#### TECHNIQUE BUREAU, C'EST QUOI?

C'est une formation large, complète et connectée au monde réel de l'entreprise.

Tu obtiendras des connaissances telles que la notion d'entreprise et son fonctionnement, de la comptabilité générale et un approfondissement en langues anglaise et néerlandaise.

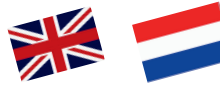

Durant ton cursus, tu auras l'opportunité de partir à l'étranger pour utiliser tes acquis.

Les cours de bureautique et communication concordent avec l'évolution des technologies et de la réalité.

La suite MS Office n'aura plus de secrets pour toi.

Un apprentissage tout particulier est accordé aux manipulations des outils actuels tel que Teams ...

Tu apprendras à gérer le budget d'une entreprise, ses économies, comprendre les mécanismes du marché comme la T.V.A., les crédits aux particuliers ....

Tu créeras des bons de commande, des fiches de stock, des factures...

L'insertion professionnelle fait partie intégrante de la formation.

Un stage de 3 semaines consécutives est réalisé en 5e ainsi qu'en 6e année. L'élève recherche seul son lieu d'insertion après avoir été guidé et entrainé en classe (CV, lettre de candidature, entretien d'embauche,...)

Parfois ce dernier, débouche sur un emploi pour le stagiaire .

#### Projets mis en place:

- Voyage à l'étranger
- Visite d'entreprise (RTBF, GOOGLE)
- Assister à un procès
- Visite Tribunaux, Parlement Fédéral...

# **C O N T AC T E Z- N O U S**

CHAUSSÉE DE VALENCIENNES 48 7800 ATH - IRCHONWELZ

### $0.068265050$

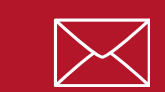

### **I N F O @J O F F R O Y . B E**

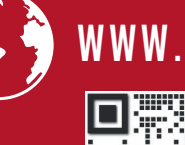

### **W W W . I T C F R E N E E J O F F R O Y . B E**

#### **Page Facebook**

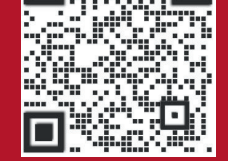

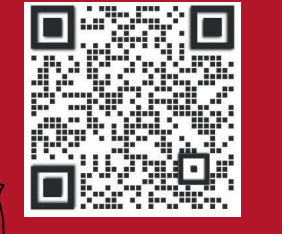

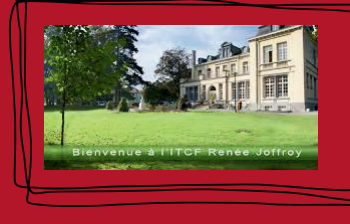

### **POUR SUIVRE L'OPTION:**

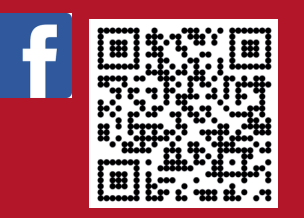

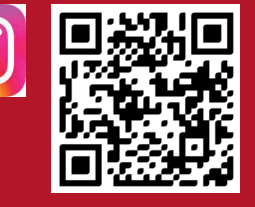

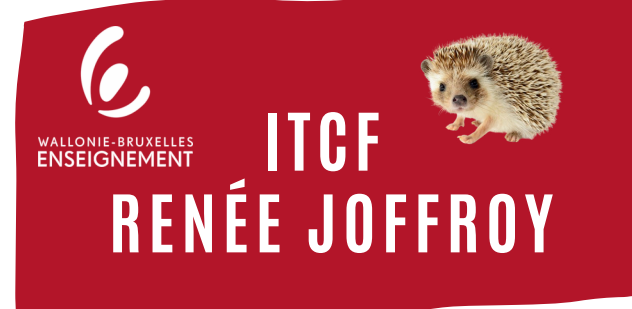

### ENSEIGNEMENT TECHNIQUE **DE QUALIFICATION**

## T E C H N I C I E N . N E D E B U R E A U

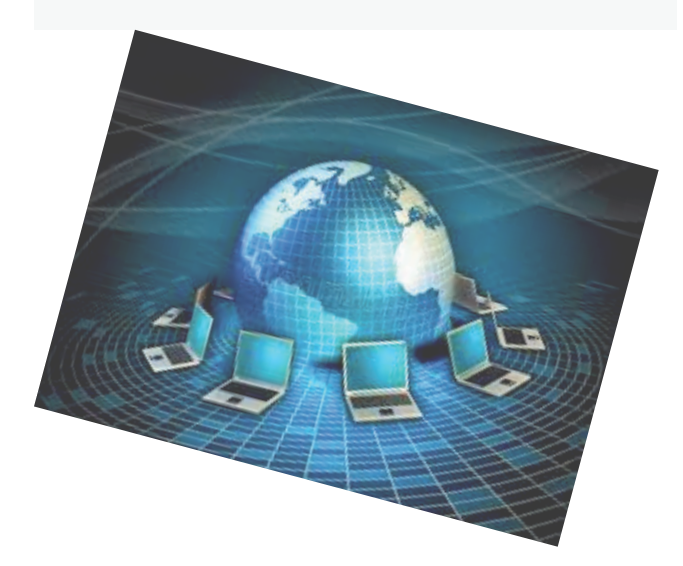

### WEXEP SO A B N F P LO L T **3 AN N É E S P O U R S E Q U AL I F IE R**

- **En 4ème année , tu recevras de solides bases en bureautique ainsi qu'en économie et documents commerciaux. Tu amélioreras également ta formation en Langues avec deux heures de chaque langue (anglais-Néerlandais).**
- **En 5ème année, ta formation se poursuivra avec des heures de langues supplémentaires ainsi qu'une base en économie financière.**
- **En 6ème année, tu compléteras ta formation avec des heures de comptabilité et d'organisation de l'entreprise.**

### **3 d i p l ômes d él i v r és :**

CESS: Certificat d'Enseignement Secondaire Supérieur = Accès aux Etudes supérieures

CQ6: Certificat de Qualification de 6e année Secondaire en Technicien.ne de Bureau

Diplôme de Gestion: Accès à la profession

#### Débouchés possibles en fin de formation

- Secrétaire polyvalente
- Secrétaire de direction
- Secrétaire Juridique Médicale
- Assistant comptable
- Comptable

...

- Expert Comptable
- Contrôleur de gestion
- Audit Interne ou Externe
- Professeur de Bureautique
- Commissaire de compte

### **PARCOURS** DE L'ENSEIGNEMENT QUALIFIANT

### WEXEP EN EASOES EXE

### **Pour atteindre les objectifs de la section, tu devras :**

- Accueillir, informer, conseiller le client (en face à face, au téléphone).
- Communiquer en milieu professionnel avec les clients, les collègues et la hiérarchie.
- Collecter des informations et s a voir gérer des dossiers.
- $\bullet$  avoir à coeur de construire ton projet professionnel
- $\bullet$  savoir adapter ton comp.ortement au mode de fonctionnement de l'entreprise.
- $\bullet$  intégrer les notions d'assiduité. de ponctualité et d'adaptabilité.

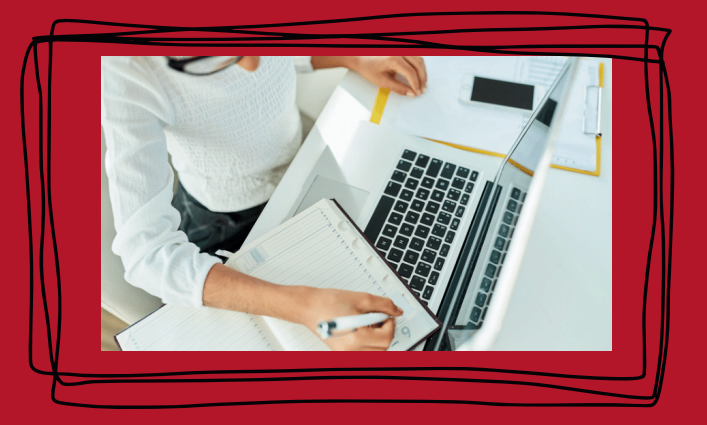

## WEXER ENSAYSIT

### **QUALIFICATION EN 4ÈME ANNÉE**

#### E**xemple:**

Rédaction et mise en page d'un dossier portant sur une entreprise au choix. Recherche Internet et analyse de documents. Élaboration de différents documents s'y rapportant, tel que triptyque, carte de visite, … Présentation orale agrémentée d'un diaporama PowerPoint. La formation se complète par des épreuves liées à la gestion des documents commerciaux.

### **QUALIFICATION EN 5ÈME ANNÉE**

#### **Exemple:**

Rédaction et création d'un rapport de stage se rapportant au stage effectué en entreprise. Celui-ci sera accompagné d'un diaporama PowerPoint afin de parfaire la présentation orale.

La formation se complète par des épreuves en économie financière et la gestion de documents commerciaux. Des tâches linguistiques en Néerlandais et Anglais finaliseront l'unité de qualification.

### **QUALIFICATION EN 6ÈME ANNÉE**

#### **Exemple:**

Rédaction et mise en page d'un dossier de qualification se rapportant au stage effectué en entreprise. Celui-ci sera complété par une problématique ainsi que sa solution. (recherches et exploitation Internet) Une présentation orale devant un jury extérieur sera agrémentée par un diaporama PowerPoint. Un plan comptable et la gestion de l'organisation de l'entreprise, des dialogues en langues étrangères néerlandaise et anglaise compléteront la formation.